ライセンス更新の手順 ネットワークライセンス版

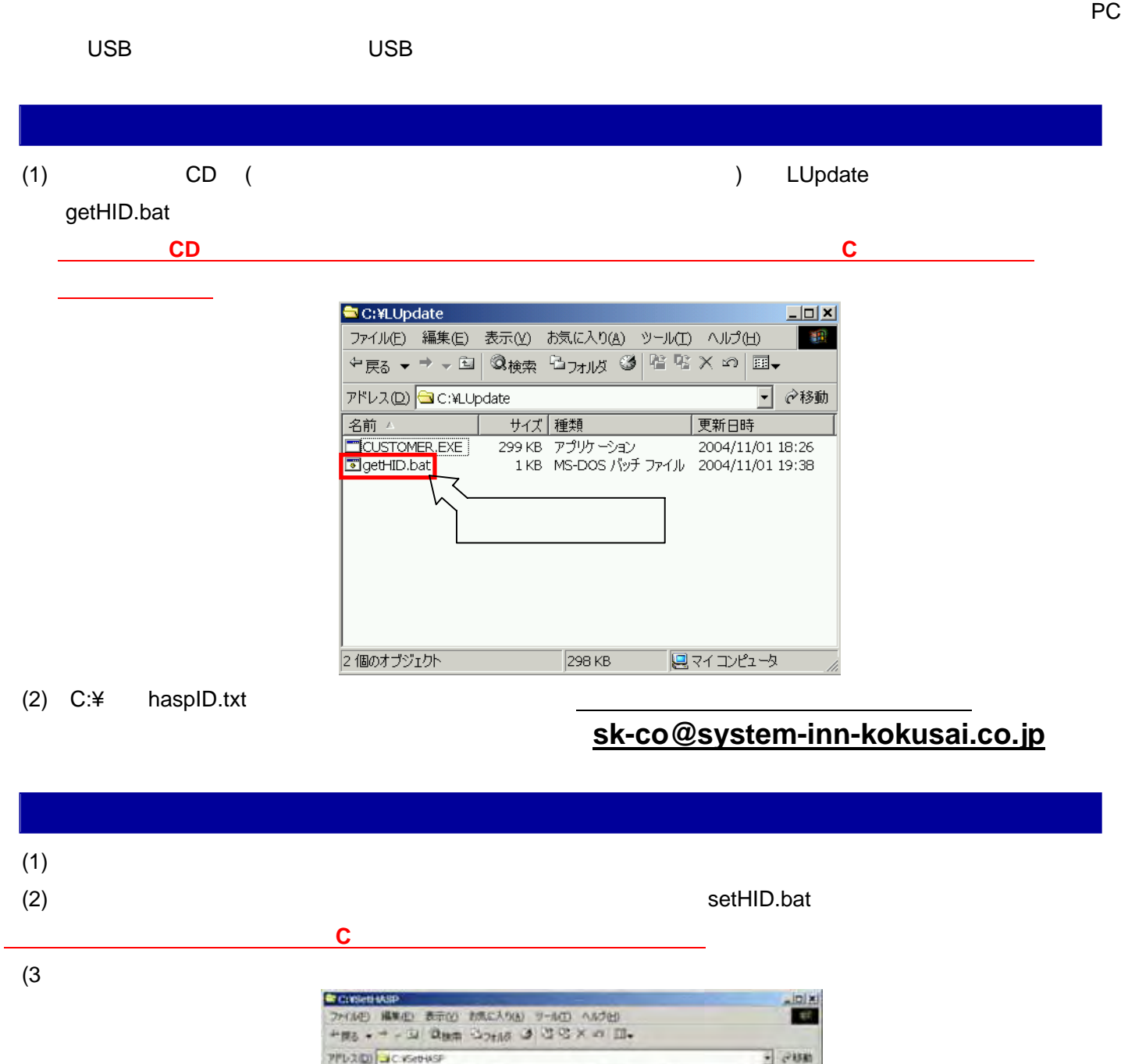

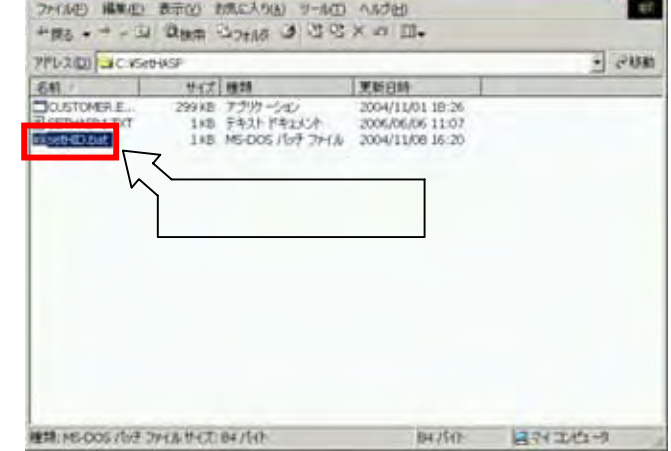